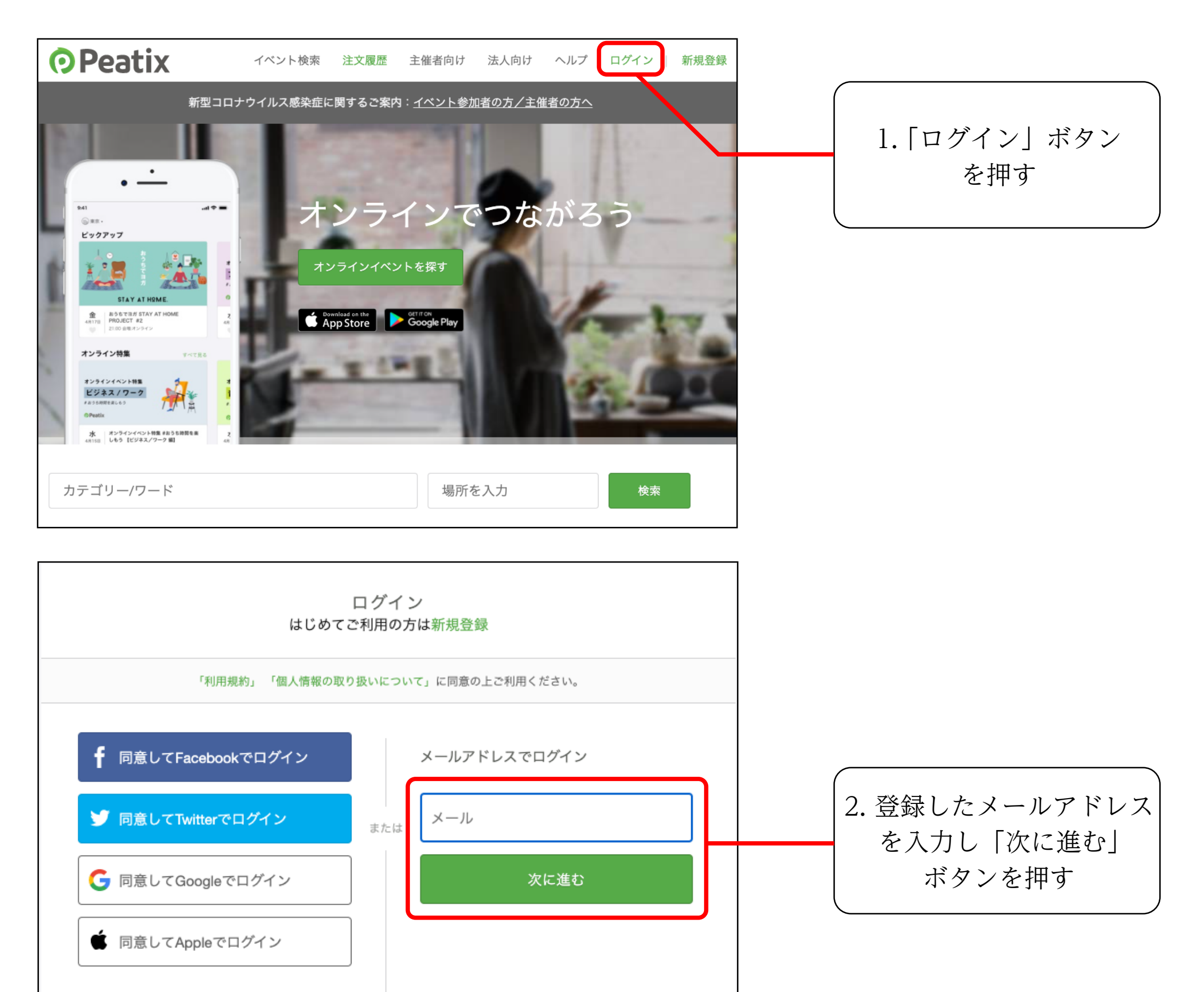

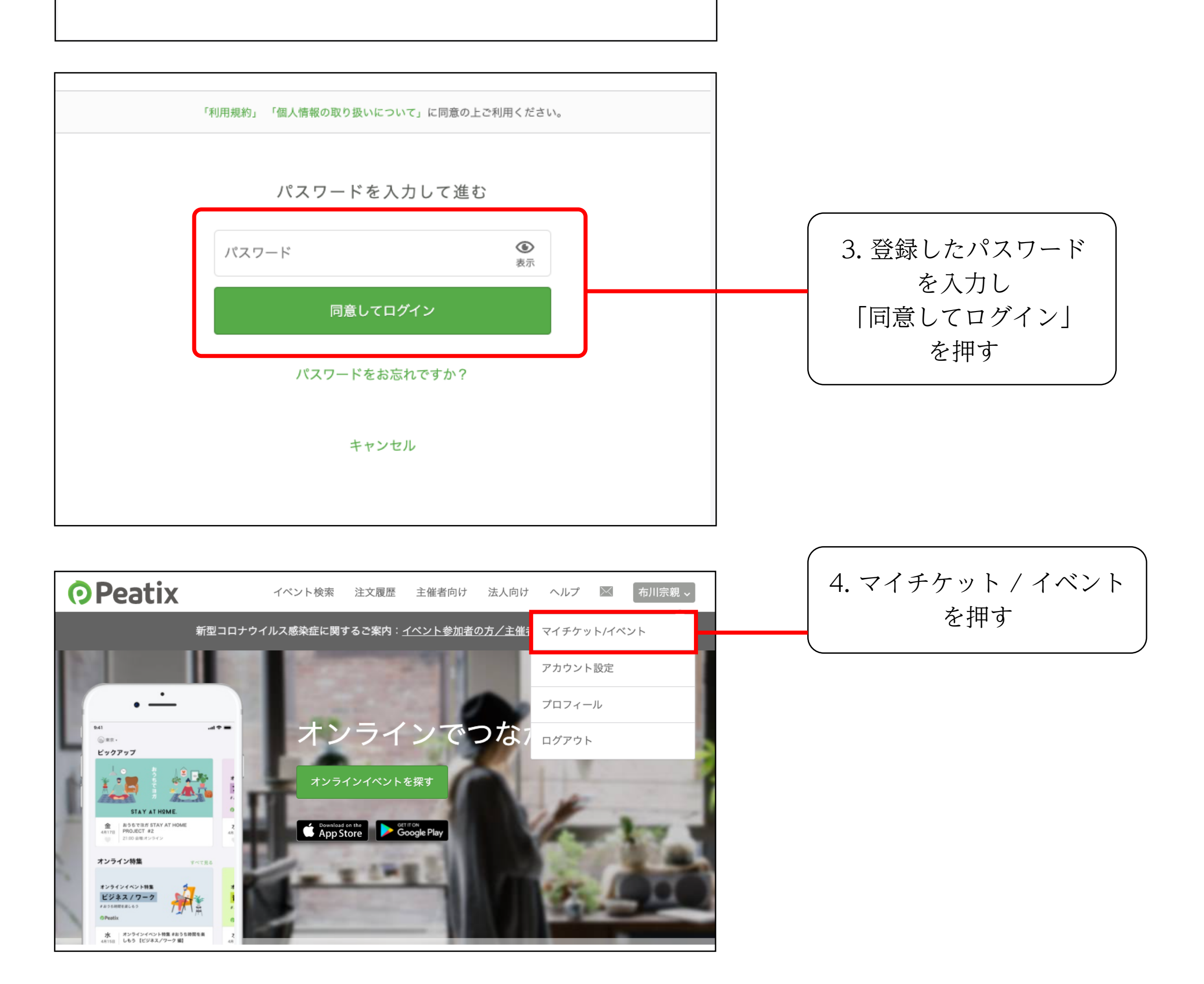

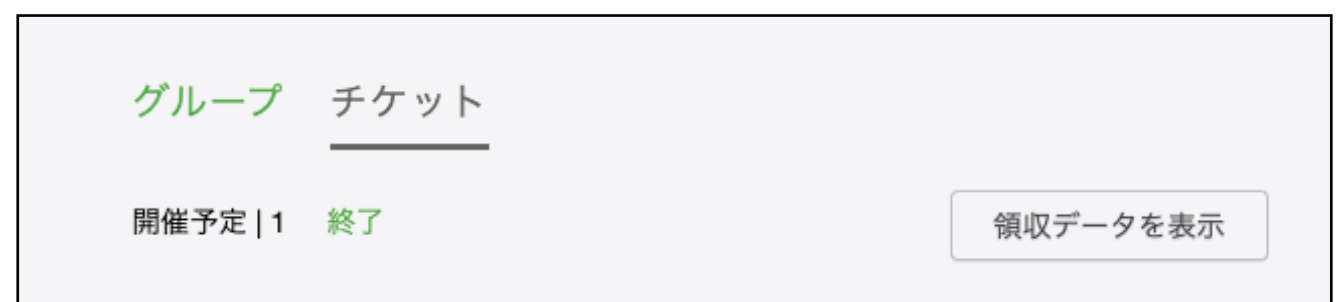

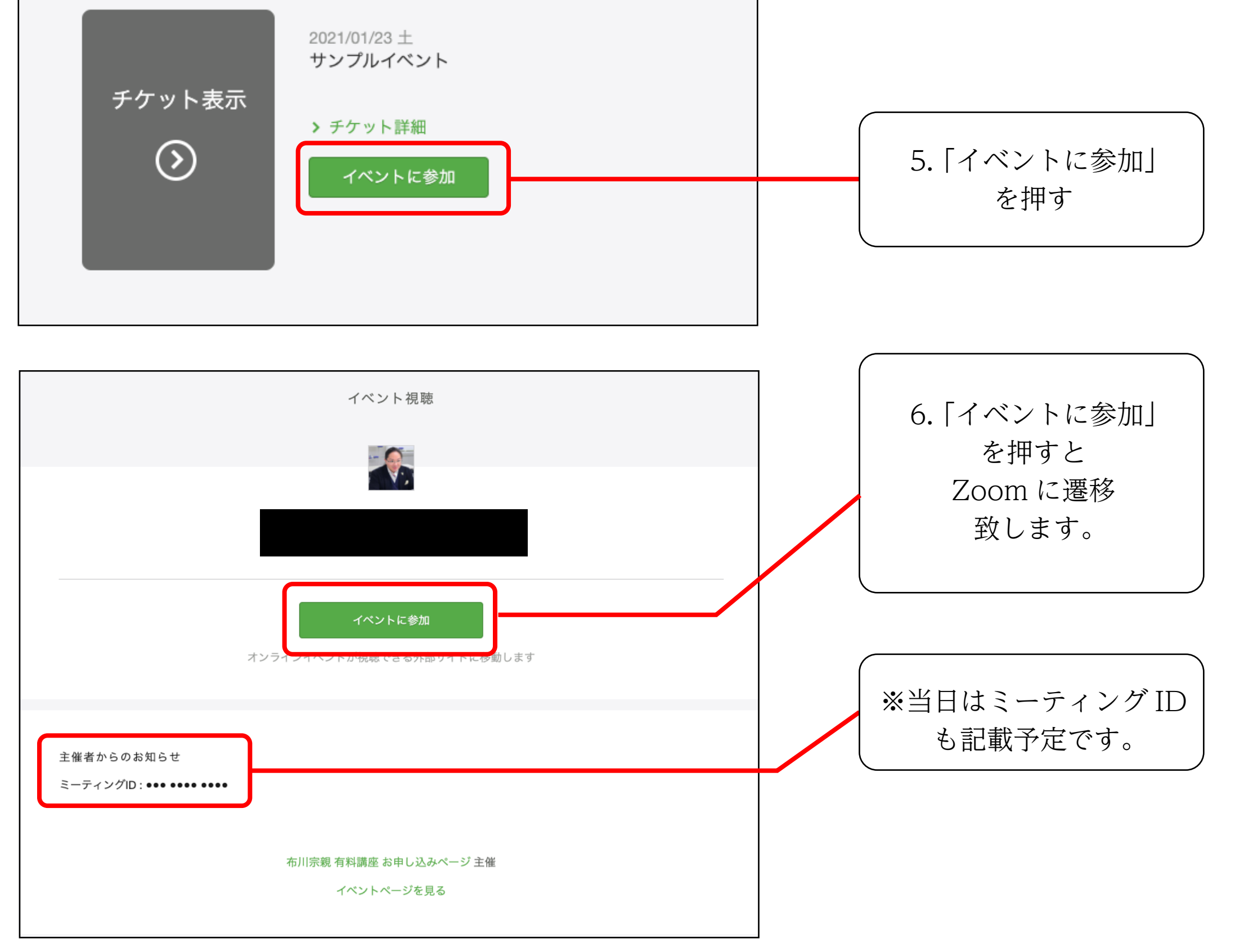

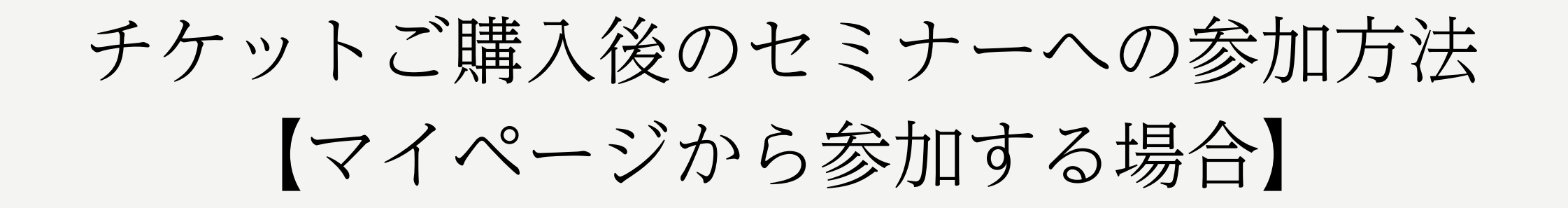

※まずはじめにインターネットで「Peatix」を検索してください

## チケットご購入後のセミナーへの参加方法 【メールから参加する場合】

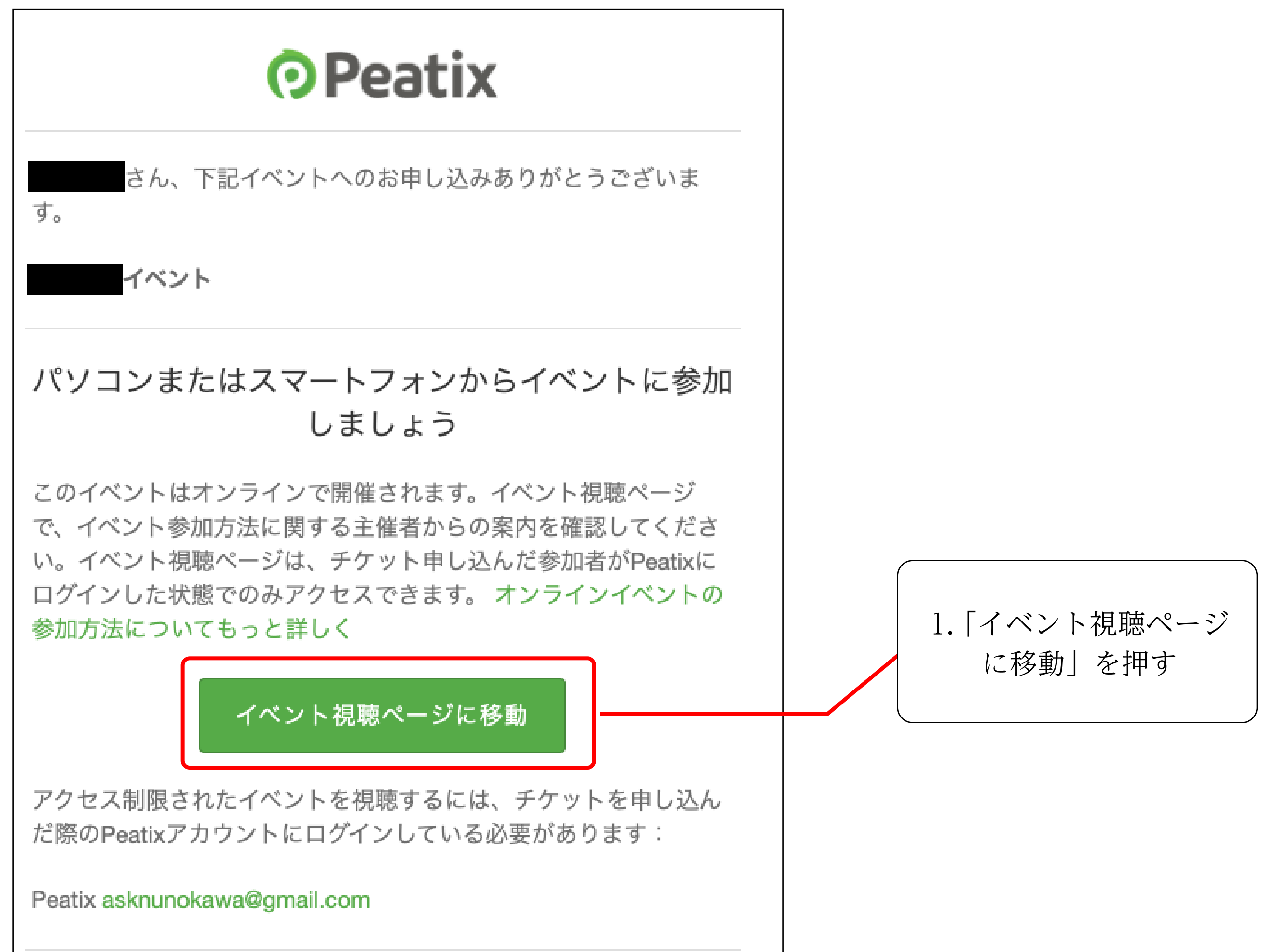

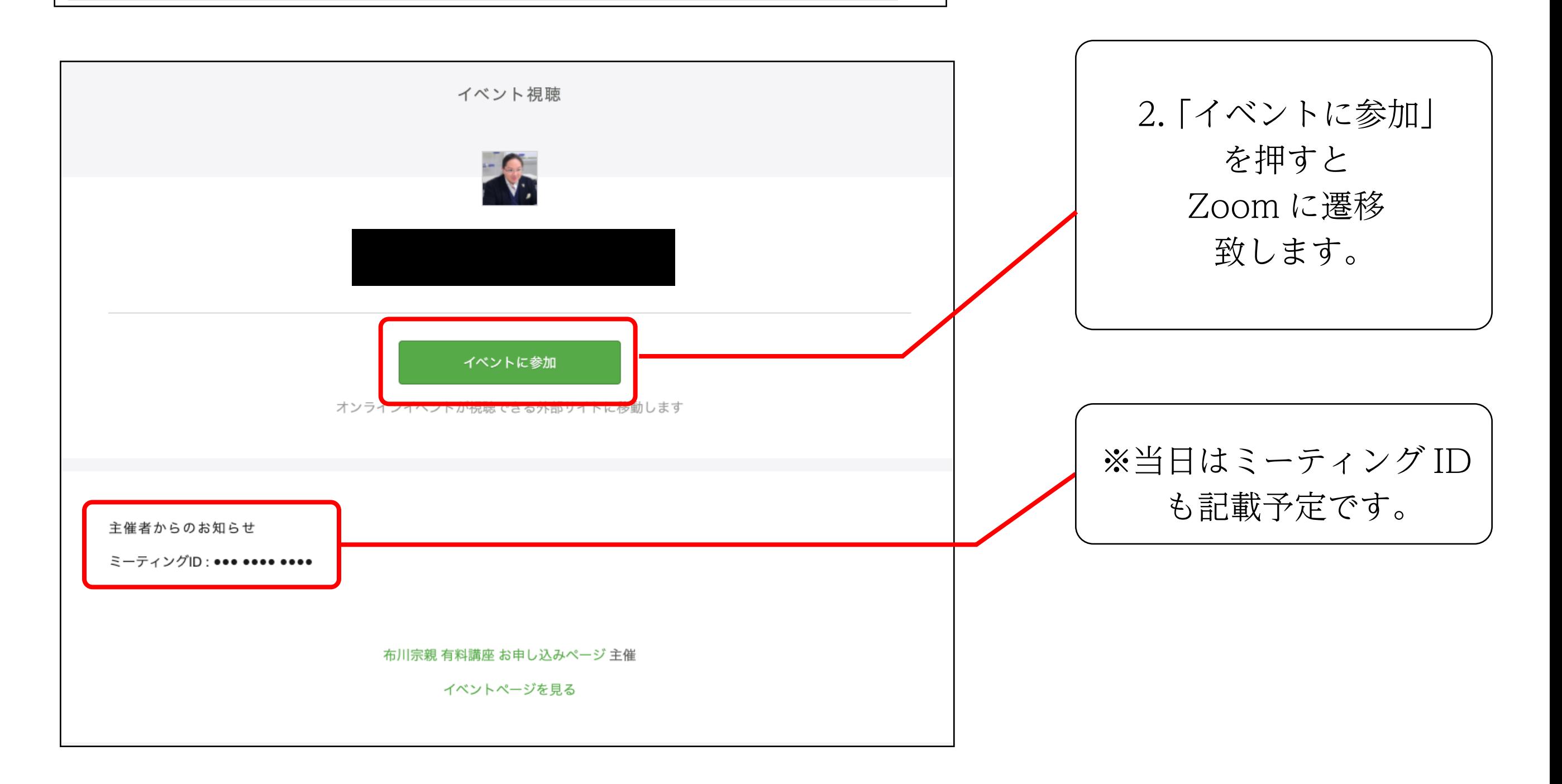